# Dynamic Scheduling: From Theory to Practice

How to translate the methodology into your daily practice?

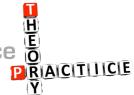

"In theory, theory and practice are the same. In practice, they are not." (Albert Einstein)

After you followed a course on Integrated Project Planning and Control (also known as Dynamic Scheduling or Dynamic Project Planning) at Ghent University, Vlerick Business School or University College London, you probably wonder how to translate these valuable principles into your daily practice to improve the management of your projects. Below, you find a short tutorial of how to facilitate these initial attempts to analyse real project data, helping you to improve your planning, to set up risk analyses and to better monitor and control your project. No longer theory, but now the real practice!

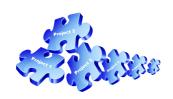

www.or-as.be/research/database

Project data

OR-AS offers a general framework to people who are willing to share their project data or who are interested to analyse real data that has been collected throughout the year. OR-AS collects and analyses project data and summarizes their main characteristics using a novel classification methodology published in the **International Journal of Project Management**. It has resulted in the **world's biggest database on dynamic scheduling**, open to the public, free to anyone who wants to use and share it.

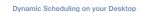

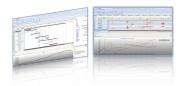

www.protrack.be

### **ProTrack**

All data can be easily imported in ProTrack, the dynamic scheduling software tool especially designed and tailor-made for newcomers as well as advanced users of dynamic scheduling. The integration with the online PM Knowledge Center [www.pmknowledgecenter.com] and its strong focus on the integration of baseline scheduling, risk analysis and project control makes it the ideal learning tool for students and practitioners in the field of project management and dynamic scheduling. A free demo version and a tutorial are available for download.

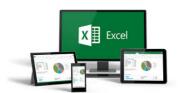

#### **MS** Excel

Once the data is visible in ProTrack, an export to MS Excel is only a few clicks away. From this MS Excel tool, you can easily **analyse the project data**, include all scheduling data with resources, analyse forecasts, interpret risk metrics, compare traditional EVM methods with the novel ES metrics, and much more.

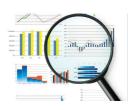

# Fine-tune

A quick look to our project data will probably tell you that your projects are slightly different than the projects discussed in the course modules taught to you. Therefore, slight adaptations of the current methods, little changes in the terminology, minor modifications in the way the data is presented should allow you to fine-tune the general dynamic scheduling methodology to the wishes and the needs of your company. Congratulations! In doing this, you have made your first step into the implementation of an improved Project Management methodology for your company. We leave the rest of the story in your hands... and trust you'll be doing an excellent job!

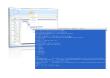

www.p2engine.com

## Need help?

In case you need further help, we can easily build our system in your software tool using our P2 Engine methodology (for advanced users). Check the P2 Engine website for more information.

Download the book "The Art of Project Management: A Story about Work and Passion" from www.or-as.be/books to learn more about the Dynamic Scheduling methodology and the underlying research projects.